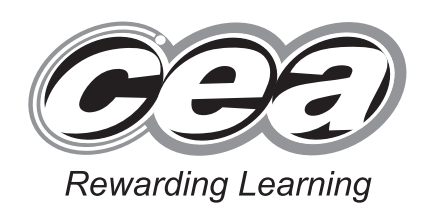

**General Certificate of Secondary Education 2011**

# **Mathematics**

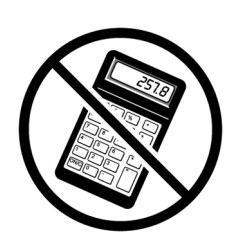

Module N2 Paper 1 **(Non-calculator)** Foundation Tier

**[GMN21]**

**TUESDAY 31 MAY 9.15am–10.00 am**

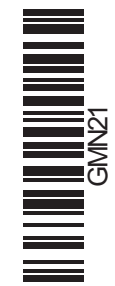

**71**

 $\sim$ 

**[Candidate Number](http://www.StudentBounty.com)** 

## **TIME**

45 minutes.

#### **INSTRUCTIONS TO CANDIDATES**

Write your Centre Number and Candidate Number in the spaces provided at the top of this page.

Write your answers in the spaces provided in this question paper. Answer **all thirteen** questions.

Any working should be clearly shown in the spaces provided since marks may be awarded for partially correct solutions.

You **must not** use a calculator for this paper.

### **INFORMATION FOR CANDIDATES**

The total mark for this paper is 44.

Figures in brackets printed down the right-hand side of pages indicate the marks awarded to each question or part question.

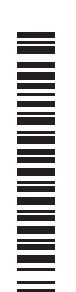

You should have a ruler, compasses, set-square and protractor. The Formula Sheet is on page 2.

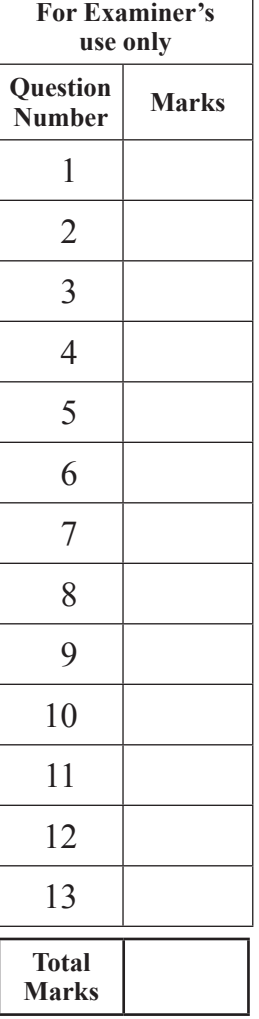

### 6387

**Volume of prism** = area of cross section  $\times$  length

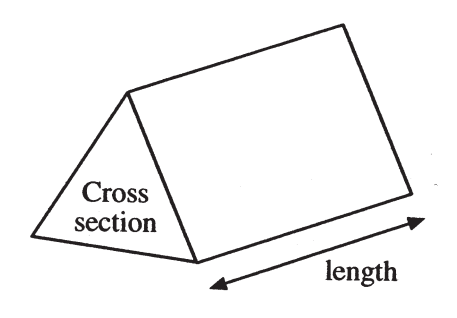

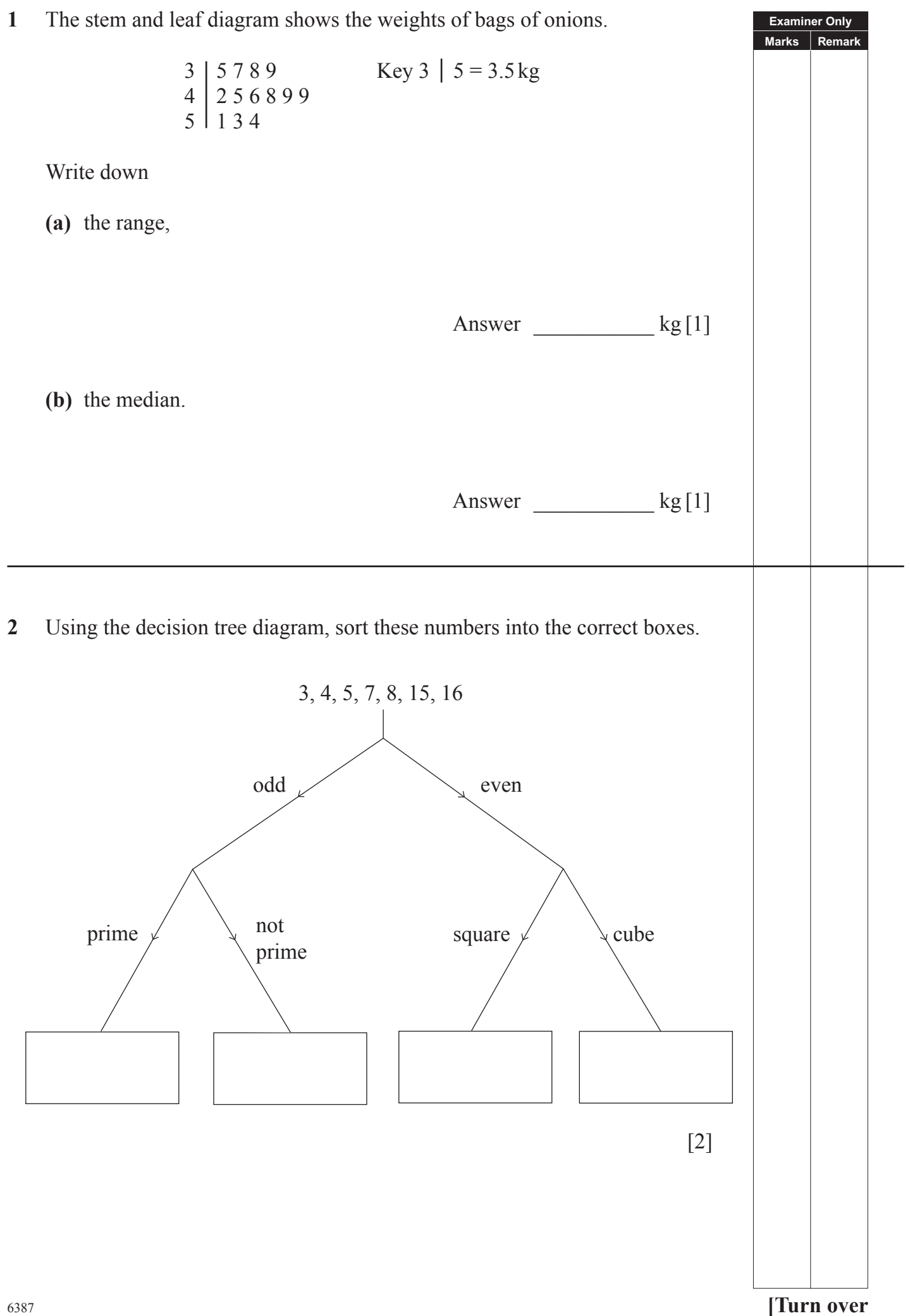

### **3** Calculate

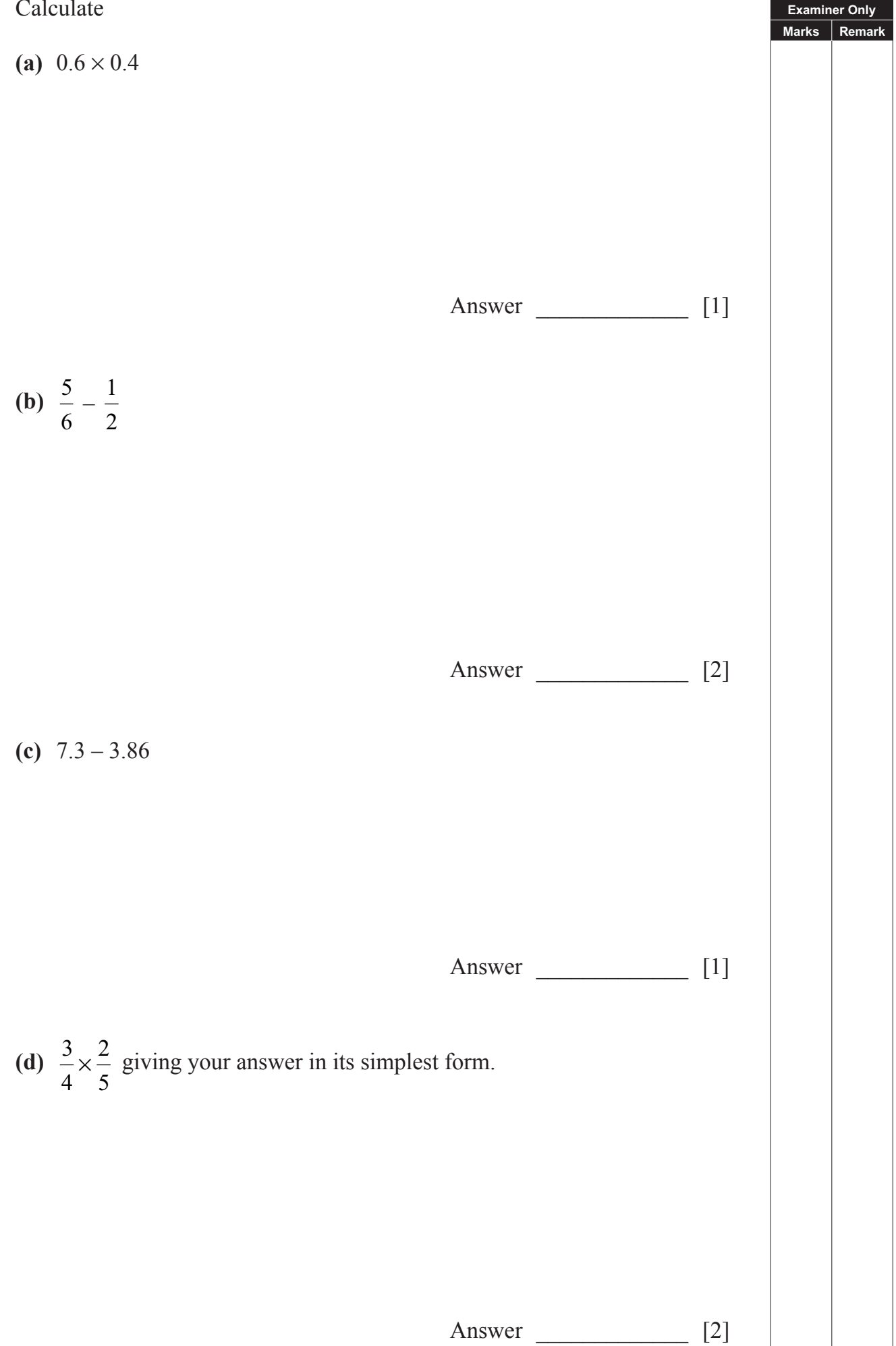

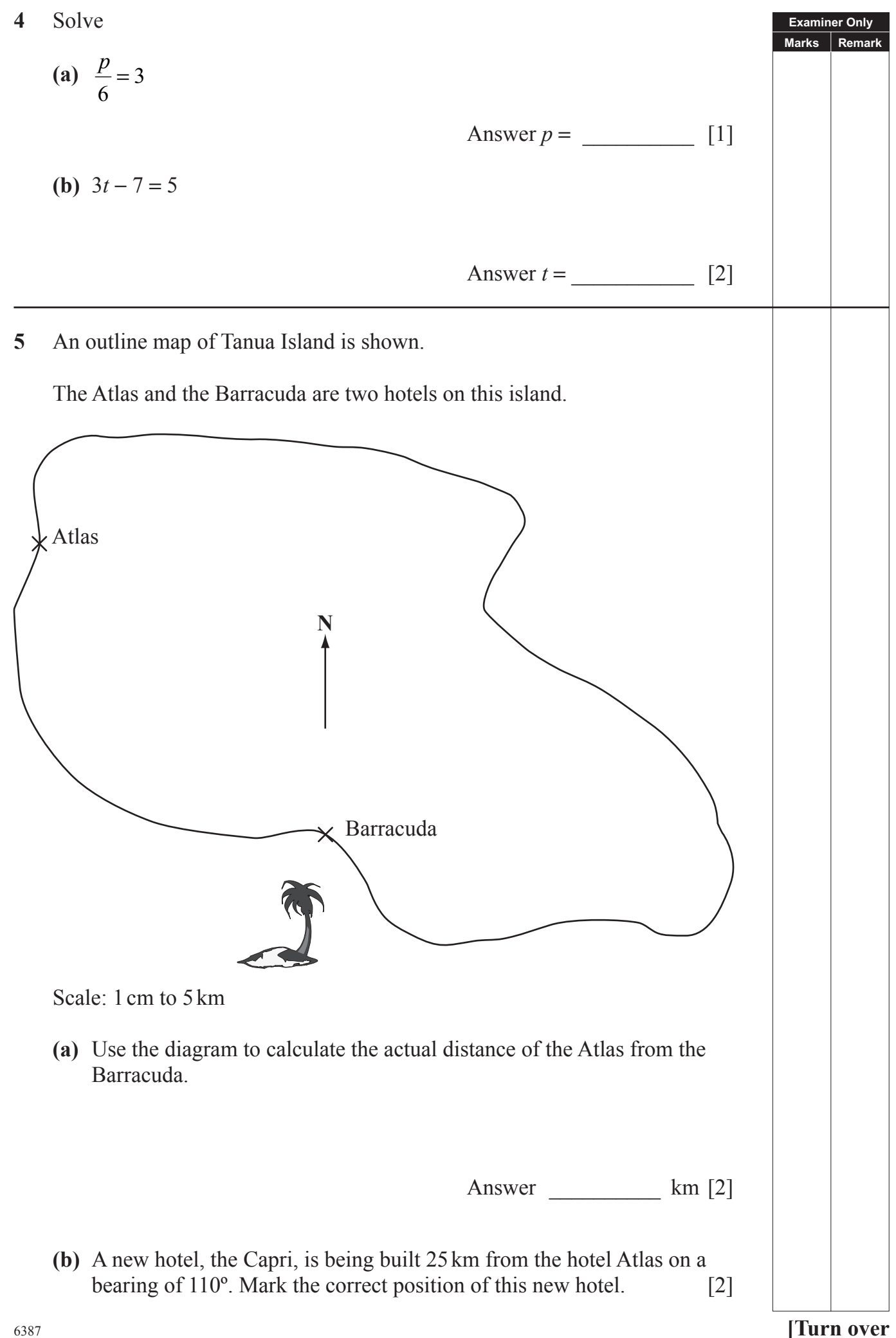

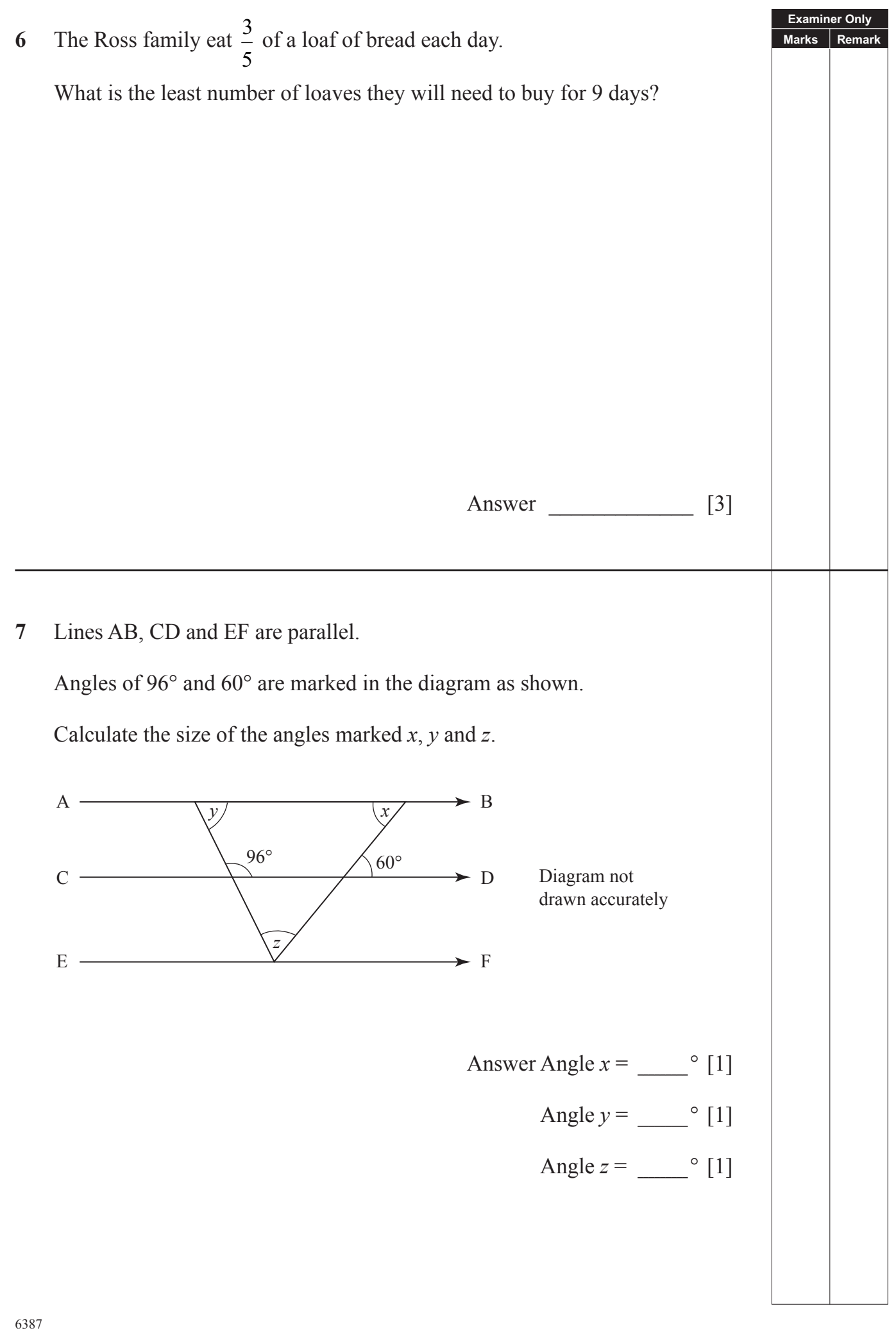

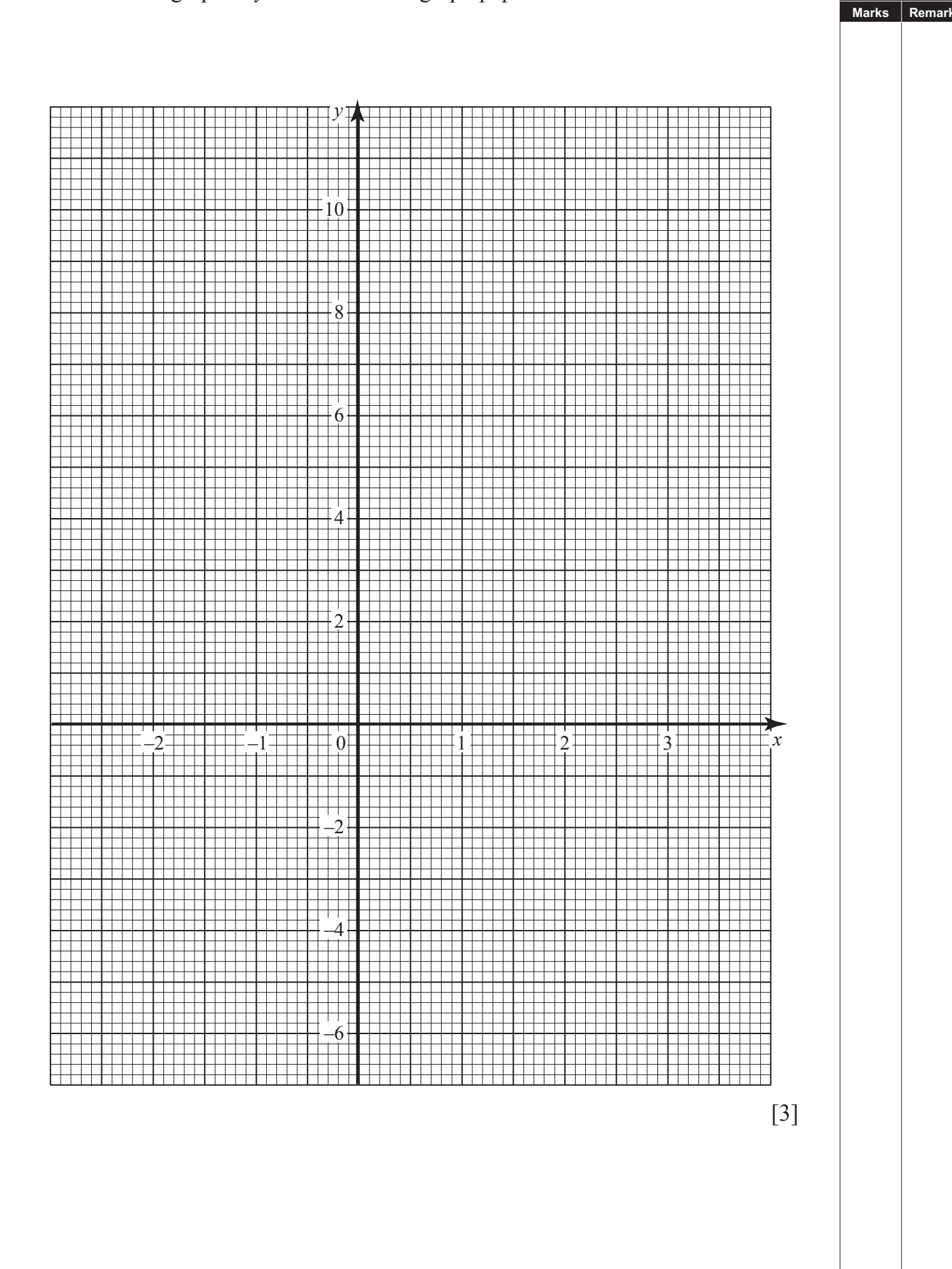

**Examiner Only**

**Marks Remark** Judge A **18 15 17** 13 19 15 12 18 Judge B **17 13 16** 13 18 16 14 16 20 18 16  $14$ 12 10 10 12 14 16 18 20 Judge A  $\operatorname{Judge}$  B **(a)** The first three points have already been plotted. Use the data to complete the scatter graph. [2] **(b)** Draw the line of best fit. [1] **(c)** Another competitor was awarded 14 marks by Judge A. Estimate the marks awarded to this competitor by Judge B. Answer [1] **(d)** What type of correlation does your graph show? Answer [1]

#### **9** The table shows the marks awarded by two judges to the first eight competitors in a gymnastics competition.

**Examiner Only**

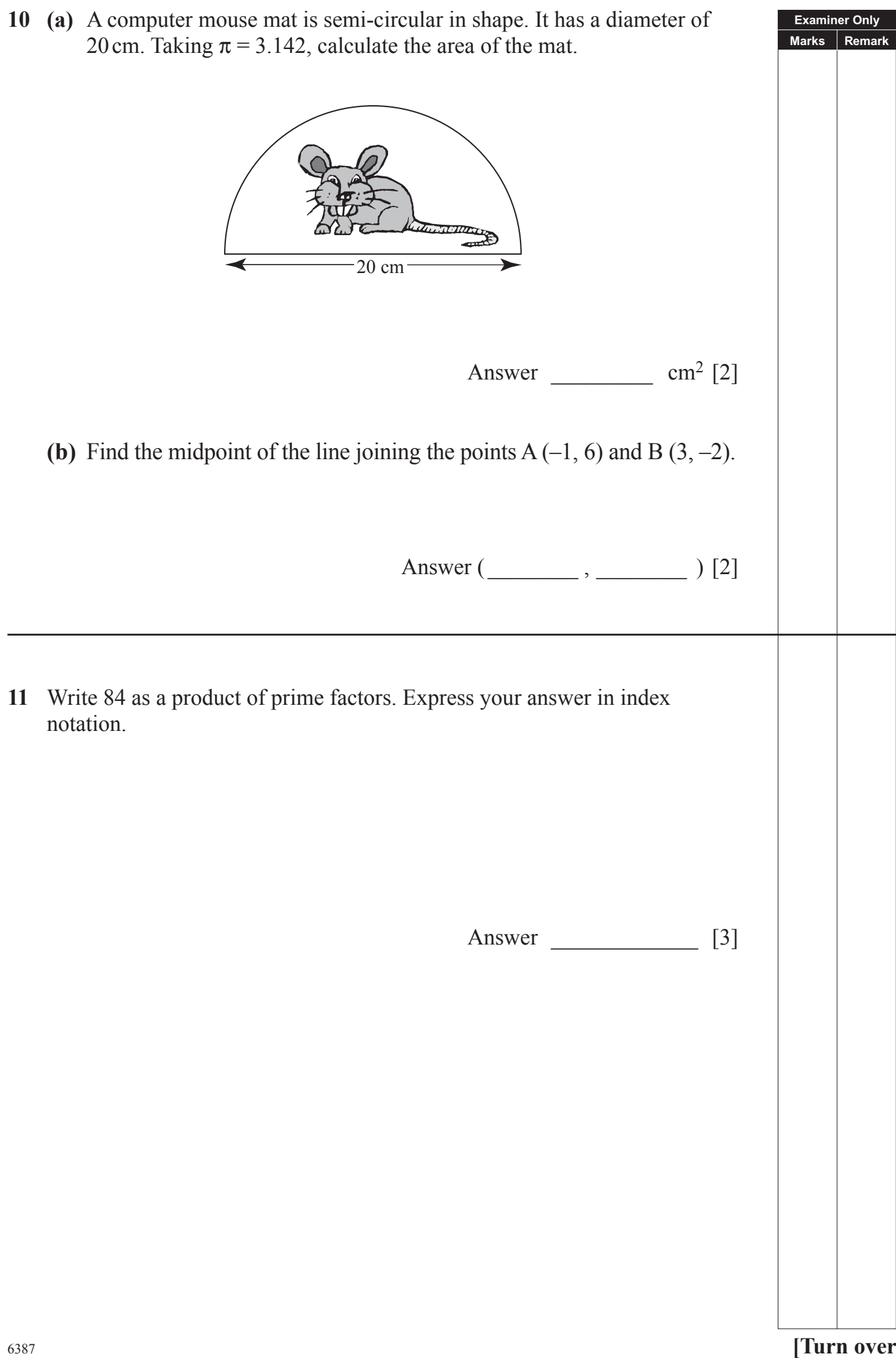

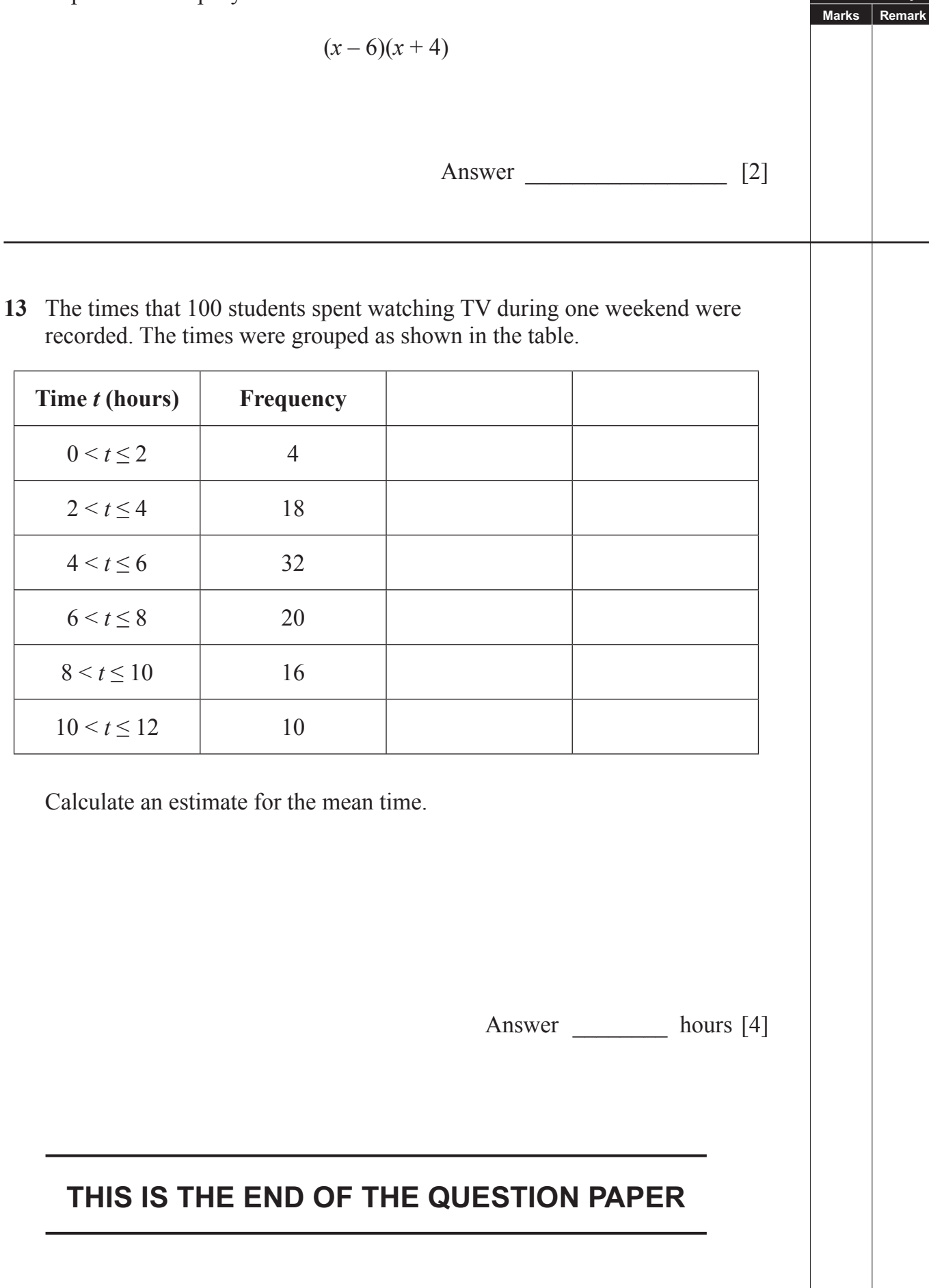

**Examiner Only**

Permission to reproduce all copyright material has been applied for. In some cases, efforts to contact copyright holders may have been unsuccessful and CCEA will be happy to rectify any omissions of acknowledgement in future if notified.